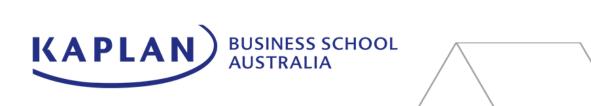

## Orientation Timetable: Trimester 2, 2025

|                                                                    |                           |                           | \                       |                                                                                                    |                                                                                                    | _        |
|--------------------------------------------------------------------|---------------------------|---------------------------|-------------------------|----------------------------------------------------------------------------------------------------|----------------------------------------------------------------------------------------------------|----------|
| Day                                                                | SYD/MEL/BNE/GC<br>Time    | Adelaide Time             | Perth Time              | Session Title                                                                                                    | Description                                                                                                    |          |
| Monday 30 Jun (Enrolments) Only attend one session for your course | 11:00-12:00PM             | 10:30-11:30AM             | 9:00-10:00AM            | KAPLINK Subject Enrolment and Study Planning for MBA Students, join here                                          | <ul> <li>Master of Business Administration (all specialisations)</li> <li>Graduate Diploma of Business Administration or Graduate Certificate in Business Administration</li> </ul>                                                                                                    |          |
|                                                                    | 12:00-1:00PM              | 11:30AM- 12:30PM          | 10:00-11:00AM           | KAPLINK Subject Enrolment and Study Planning for Business Analytics Students, join here                           | <ul> <li>Master of Business Analytics or Master of Business Analytics (Extension) or</li> <li>Graduate Diploma of Business Analytics or Graduate Certificate in Business Analytics</li> </ul>                                                                                                    |          |
|                                                                    | 1:00-2:00PM               | 12:30-1:30PM              | 11:00-12:00PM           | KAPLINK Subject Enrolment and Study Planning for Postgraduate Accounting Students, join here                      | <ul> <li>Master of Accounting or Graduate Certificate in Accounting</li> <li>Master of Professional Accounting</li> </ul>                                                                                                    |          |
|                                                                    | 2:00-3:00PM               | 1:30-2:30PM               | 12:00-1:00PM            | Q&A session, join here                                                                                            | Ask our Student Experience Officer any questions                                                                                                    |          |
|                                                                    | 3:00-4:00PM               | 2:30-3:30PM               | 1:00-2:00PM             | KAPLINK Subject Enrolment and Study Planning for Information Technology Students, join here                       | <ul> <li>Master of Information Technology or Master of Information Technology (Extension)</li> <li>Graduate Diploma of Information Technology or Graduate Certificate in Information Technology</li> <li>Bachelor of Information Technology or Diploma of Information Technology</li> </ul>                                                                                                    |          |
|                                                                    | 4:00-5:00PM               | 3:30-4:30PM               | 2:00-3:00PM             | KAPLINK Subject Enrolment and Study Planning for Master of Business Analytics (Information Technology), join here | Master of Business Analytics (Information Technology)                                                                                                    |          |
|                                                                    | 5:00-6:00PM               | 4:30-5:30PM               | 3:00-4:00PM             | KAPLINK Subject Enrolment and Study Planning for Undergraduate Students, join here                                | <ul><li>Bachelor of Business Courses</li><li>Diploma of Business</li></ul>                                                                                                    |          |
| Tuesday<br>1 July<br>(Academic<br>Services)                        | 11:00-12:00PM             | 10:30-11:30AM             | 9:00-10:00AM            | Teaching and Learning Q&A , join here                                                                             | Join our Academic Leadership team, who will answer important questions about your studies at KBS.                                                                                                    |          |
|                                                                    | 12:00-1:00PM              | 11:30AM- 12:30PM          | 10:00-11:00AM           | Navigating MyKBS, <u>join here</u>                                                                                | Learn how to navigate MyKBS for easy access to your subjects' resources and assessment information.                                                                                                    | $\vdash$ |
|                                                                    | 1:00-1:30PM               | 12:30PM-1:00PM            | 11:00-11:30AM           | Lunch Break                                                                                                    |                                                                                                    |          |
|                                                                    | 1:30-2:30PM               | 1:00-2:00PM               | 11:30AM-<br>12:30PM     | Academic Success Centre, join here                                                                                | Join the ASC Learning Advisor team to find out all about the academic support available to you during your studies.                                                                                                    |          |
|                                                                    | 2:30-3:00PM               | 2:00-2:30PM               | 12:30-1:00PM            | Kaplan Library, <u>join here</u>                                                                                  | Join our Librarian to become familiar with some of the library resources, services and support available to you during your studies                                                                                                    |          |
|                                                                    | 3:00-4:00PM               | 2:30PM-3:30PM             | 1:00-2:00PM             | Q&A session, join here                                                                                            | Ask our Student Experience Officer any questions                                                                                                    |          |
| Wednesday 2 July (Student Services)                                | 11:00-12:00PM             | 10:30-11:30AM             | 9:00-10:00AM            | Student Experience Team, join here                                                                                | Meet some of our Assistant Campus Managers and learn about campus facilities and our support services.                                                                                                    |          |
|                                                                    | 12:00-12:30PM             | 11:30AM-12:00PM           | 10:00-10:30AM           | Careers Central, <u>join here</u>                                                                                 | Join one of our Careers Advisors to tell you what steps you need to take to build a successful career in Australia and beyond.                                                                                                    |          |
|                                                                    | 12:30-1:00PM              | 12:00-12:30PM             | 10:30-11:00AM           | Counselling Services, <u>join here</u>                                                                            | Our Counsellors will explain their services they offer, the benefits of speaking to one of our counsellors and how to book a session with them                                                                                                    |          |
|                                                                    | 1:00-1:30PM               | 12:30-1:00PM              | 11:00-11:30AM           | Lunch break                                                                                                    |                                                                                                    |          |
|                                                                    | 1:30-2:00PM               | 1:00-1:30PM               | 11:30AM-<br>12:00PM     | Sonder Wellbeing Support and living in Australia, <u>join here</u>                                                | Learn more about Sonder wellbeing support services and adjusting to life in Australia                                                                                                    |          |
|                                                                    | 2:00-2:30PM               | 1:30-2:00PM               | 12:00-12:30PM           | Overseas Students Health Cover session , <u>join here</u>                                                         | Learn how to make the most of your OSHC and how to navigate the different healthcare services available.                                                                                                    |          |
|                                                                    | 2:30-3:30PM               | 2:00-3:00PM               | 12:30-1:30PM            | Meet Your Student Ambassadors & Find a Mentor, <u>join here</u>                                                   | Hear from your fellow students about what it's like to study at KBS.                                                                                                    |          |
| Thursday 3 July (on-campus)                                        | FROM 9:00AM<br>LOCAL TIME | FROM 9:00AM<br>LOCAL TIME | FROM 9:00<br>LOCAL TIME | Join us on campus! Register here:                                                                                 | <ul> <li>Drop in at your local campus, bring your device and do the following:</li> <li>Meet the KBS support team including Student Experience, Careers, Counselling and Academic teams</li> <li>Take a photo for your Student ID</li> <li>Activate your Sonder App</li> <li>Pick up a welcome pack</li> <li>Go into a lucky prize draw for a \$50 gift card for each campus</li> <li>Get help with anything you need!</li> </ul> |          |